# **python-reminders Documentation** *Release 0.1*

**WisdomWolf**

**Mar 16, 2018**

## **Contents**

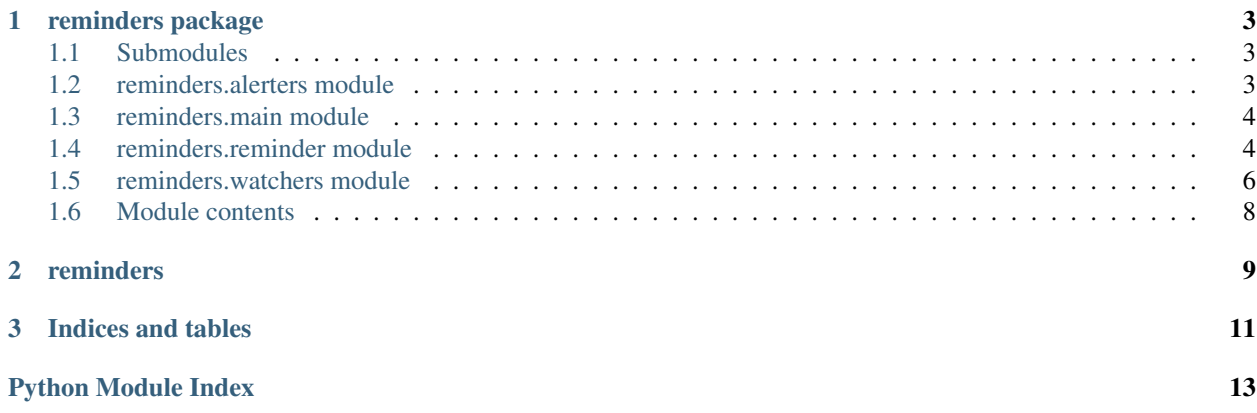

python-reminders is intended to be a versatile framework for monitoring resources and generating repeating alerts based on certain conditions. It is very much still a work in progress at this point and should be considered pre-alpha. This includes the state of the documentation as well as the working status of the project.

Contents:

## CHAPTER 1

## reminders package

## <span id="page-6-4"></span><span id="page-6-1"></span><span id="page-6-0"></span>**1.1 Submodules**

## <span id="page-6-2"></span>**1.2 reminders.alerters module**

<span id="page-6-3"></span>**class** reminders.alerters.**Alerter**(*reminder*, *message*, *notifiers=None*, *repeat\_interval={}*, *max\_repeat=0*, *alert\_on\_activate=True*, *\*args*, *\*\*kwargs*)

Bases: object

Base Alert object to handle reminder notifications.

**\_\_init\_\_**(*reminder*, *message*, *notifiers=None*, *repeat\_interval={}*, *max\_repeat=0*, *alert\_on\_activate=True*, *\*args*, *\*\*kwargs*) Create Alerter object.

#### Parameters

- **reminder** ([Reminder](#page-7-2)) Reminder instance to associate this alert with.
- **message** (str) Message to be sent by notifier(s). note: This was added as part of POC. Likely to be removed in future.
- notifiers  $-$  <sup>-</sup>\_()\_/<sup>-</sup>
- **repeat\_args** (dict) Arguments to set repeat interval
- **max\_repeat** (int) number of times alert should repeat.
- **alert\_on\_activate** (bool) When True alert will be emitted as soon as activated rather than waiting for first scheduled job to trigger.

#### **activate**()

Activate alerts

**alert**()

Send alert

```
deactivate()
```
Deactivate all existing alerts.

**class** reminders.alerters.**HTTPAlerter**(*request\_kwargs*, *json\_params=True*, *\*args*, *\*\*kwargs*) Bases: [reminders.alerters.Alerter](#page-6-3)

Alerts via POST to HTTP REST interface

**\_\_init\_\_**(*request\_kwargs*, *json\_params=True*, *\*args*, *\*\*kwargs*) Create HTTPAlerter object

Parameters

- **request\_kwargs** (dict) Dictionary containing keyword arguments to be passed to requests.post()
- **json\_params** (bool) Indicates if request\_kwargs['data'] should be transmitted as JSON string.

**alert**()

Emit Alert

**class** reminders.alerters.**LogAlerter**(*\*args*, *\*\*kwargs*) Bases: [reminders.alerters.Alerter](#page-6-3)

Alerter for outputting to logger

**\_\_init\_\_**(*\*args*, *\*\*kwargs*) Create Alerter object.

Parameters

- **reminder** ([Reminder](#page-7-2)) Reminder instance to associate this alert with.
- **message** (str) Message to be sent by notifier(s). note: This was added as part of POC. Likely to be removed in future.
- $notifiers _()$
- **repeat\_args** (dict) Arguments to set repeat interval
- **max\_repeat** (int) number of times alert should repeat.
- **alert** on **activate** (bool) When True alert will be emitted as soon as activated rather than waiting for first scheduled job to trigger.

**alert**()

Emit alert to log

## <span id="page-7-0"></span>**1.3 reminders.main module**

## <span id="page-7-1"></span>**1.4 reminders.reminder module**

<span id="page-7-2"></span>**class** reminders.reminder.**Reminder**(*condition*, *daemon=None*, *watcher=None*, *alerter=None*) Bases: object

Base Reminder object to handle watch and notification for a single reminder.

**\_\_init\_\_**(*condition*, *daemon=None*, *watcher=None*, *alerter=None*) Create Reminder object.

Parameters

- <span id="page-8-2"></span>• **condition**  $(str)$  – An expression to indicate that an alert should be sent. Should evaluate to True or False only.
- **daemon** ([ReminderDaemon](#page-8-0)) A ReminderDaemon instance where jobs will be scheduled.
- **watcher** ([Watcher](#page-10-0)) A Watcher instance to handle resource monitoring.
- **alerter** ([Alerter](#page-6-3)) An Alerter instance to handle sending notifications for Reminder.

#### **activate**()

TBD - May be unnecessary at this level.

```
alerter_type_map = {'log': <class 'reminders.alerters.LogAlerter'>}
```
#### **check**()

Runs self.test\_condition() and sends Alert if True.

#### **deactivate**()

TBD - May be unnecessary at this level.

#### <span id="page-8-1"></span>**eval**()

Evaluate self.expression

Returns True if alert should be started

Return type bool

#### **now**

Shortcut for expression evaluation against current time

#### **status**

**test\_condition**() Deprecated since version 0.1: Use  $eval()$  instead.

watcher\_type\_map = {'http': <class 'reminders.watchers.HTTPWatcher'>, 'mqtt': <class

<span id="page-8-0"></span>**class** reminders.reminder.**ReminderDaemon**(*blocking=True*, *timezone='UTC'*, *config\_path='.'*, *logger\_level=None*, *\*args*, *\*\*kwargs*)

Bases: object

Parent Daemon to keep track of scheduled jobs and watch for config file changes.

**\_\_init\_\_**(*blocking=True*, *timezone='UTC'*, *config\_path='.'*, *logger\_level=None*, *\*args*, *\*\*kwargs*) Create ReminderDaemon object.

#### Parameters

- **blocking** (boolean) Determines if Scheduler should be BlockingScheduler or BackgroundScheduler.
- **timzone**  $(str)$  Timezone for the scheduler to use when scheduling jobs.
- **config path**  $(str)$  Path to configuration files.
- **logger\_level** (int) Level to set logger to.

#### **add\_reminder**(*reminder\_config*)

Create new reminder and add to daemon.

**Parameters reminder config** (dict) – Dictionary configuration for creating Reminder. Typically loaded from YAML file.

#### **load\_yaml**(*path*)

Read and process yaml config.

**Parameters**  $path(str)$  – The path of yaml config to load.

#### <span id="page-9-1"></span>**on\_created**(*event*)

Callback for on\_created events to be associated with watchdog EventHandler.

**Parameters event** – Event object representing the file system event.

Event type watchdog.events.FileSystemEvent

#### **on\_deleted**(*event*)

Callback for on\_deleted events to be associated with watchdog EventHandler.

Parameters **event** – Event object representing the file system event.

Event type watchdog.events.FileSystemEvent

#### **remove\_reminder**(*reminder*)

Remove reminder from Daemon.

Parameters reminder ([Reminder](#page-7-2)) – The Reminder to be removed.

#### **start**()

Start the observer and scheduler associated with daemon.

#### **update**(*reminder*)

Update Daemon with new Reminder object. Operates by either appending new reminder or replacing existing reminder.

**Parameters reminder** ([Reminder](#page-7-2)) – Reminder to be added or updated.

## <span id="page-9-0"></span>**1.5 reminders.watchers module**

**class** reminders.watchers.**HTTPWatcher**(*request\_kwargs*, *json\_expression*, *\*args*, *\*\*kwargs*) Bases: [reminders.watchers.Watcher](#page-10-0)

Watcher object for monitoring HTTP(S) REST Resource.

**\_\_init\_\_**(*request\_kwargs*, *json\_expression*, *\*args*, *\*\*kwargs*) Create HTTPWatcher object. note:

Assumes response is JSON. May require separate classes for JSON/XML/Others in future.

#### Parameters

- **request** kwargs  $(dict)$  Dictionary containing keyword arguments to be passed to requests.get()
- **json\_expression** (str) JMESPath expression to be used to retrieve status from results JSON object.

#### **update**()

Return resource status for Reminder to evaluate.

**class** reminders.watchers.**MQTTWatcher**(*hostname*, *port=1883*, *tls=False*, *topic\_kwargs=None*,

*username=None*, *password=None*, *\*args*, *\*\*kwargs*) Bases: [reminders.watchers.Watcher](#page-10-0)

Watcher object for monitoring MQTT Resource.

**\_\_init\_\_**(*hostname*, *port=1883*, *tls=False*, *topic\_kwargs=None*, *username=None*, *password=None*, *\*args*, *\*\*kwargs*) Create MQTTWatcher object.

#### <span id="page-10-1"></span>Parameters

- **hostname**  $(str)$  url for MQTT client to connect to.
- **port** (int) port to be used for MQTT connection.
- **tls** (bool) Use SSL/TLS for secure connection.
- **topic\_kwargs** (dict) –

#### Dictionary containing:

- topic to monitor
- condition to start Alerter
- condition to cancel Alerter

Note: May be replaced with just topic as *str* in future.

#### Parameters

- **username** (str) Username for MQTT client authentication.
- **password** (str) Password for MQTT client authentication.

#### **listener\_callback**(*userdata*, *msg*)

Callback to set status when msg received on monitored topic.

#### Parameters

- **client** Required by callback signature.
- **userdata** Required by callback signature.
- **msg** Message received on topic that generated this callback.

#### **update**()

#### Return status for Reminder evaluation.

**class** reminders.watchers.**NullWatcher**(*\*args*, *\*\*kwargs*) Bases: [reminders.watchers.Watcher](#page-10-0)

Empty watcher for timed reminders

**\_\_init\_\_**(*\*args*, *\*\*kwargs*) Create Watcher object.

#### Parameters

- **reminder** ([Reminder](#page-7-2)) Reminder instance to associate watcher with.
- **schedules** (dict) Initial job schedules for watcher to use. *Possibly going to be removed from base class*

#### **update**()

REQUIRED Return status from monitored resource. Up to concrete class to determine implementation.

<span id="page-10-0"></span>**class** reminders.watchers.**Watcher**(*reminder*, *schedules*, *\*args*, *\*\*kwargs*) Bases: object

Base Watcher object for resource monitoring

**\_\_init\_\_**(*reminder*, *schedules*, *\*args*, *\*\*kwargs*) Create Watcher object.

<span id="page-11-1"></span>Parameters

- **reminder** ([Reminder](#page-7-2)) Reminder instance to associate watcher with.
- **schedules** (dict) Initial job schedules for watcher to use. *Possibly going to be removed from base class*

**update**()

REQUIRED Return status from monitored resource. Up to concrete class to determine implementation.

## <span id="page-11-0"></span>**1.6 Module contents**

# <span id="page-12-0"></span>CHAPTER 2

reminders

# CHAPTER 3

Indices and tables

- <span id="page-14-0"></span>• genindex
- modindex
- search

## Python Module Index

### <span id="page-16-0"></span>r

reminders, [8](#page-11-0) reminders.alerters, [3](#page-6-2) reminders.reminder, [4](#page-7-1) reminders.watchers, [6](#page-9-0)

## Index

## Symbols

\_\_init\_\_() (reminders.alerters.Alerter method), [3](#page-6-4) \_\_init\_\_() (reminders.alerters.HTTPAlerter method), [4](#page-7-3)

- \_\_init\_\_() (reminders.alerters.LogAlerter method), [4](#page-7-3)
- \_\_init\_\_() (reminders.reminder.Reminder method), [4](#page-7-3)
- \_\_init\_\_() (reminders.reminder.ReminderDaemon method), [5](#page-8-2)

\_\_init\_\_() (reminders.watchers.HTTPWatcher method), [6](#page-9-1) \_\_init\_\_() (reminders.watchers.MQTTWatcher method), [6](#page-9-1)

\_\_init\_\_() (reminders.watchers.NullWatcher method), [7](#page-10-1) \_\_init\_\_() (reminders.watchers.Watcher method), [7](#page-10-1)

## A

activate() (reminders.alerters.Alerter method), [3](#page-6-4) activate() (reminders.reminder.Reminder method), [5](#page-8-2) add\_reminder() (reminders.reminder.ReminderDaemon method), [5](#page-8-2)

- alert() (reminders.alerters.Alerter method), [3](#page-6-4)
- alert() (reminders.alerters.HTTPAlerter method), [4](#page-7-3)

alert() (reminders.alerters.LogAlerter method), [4](#page-7-3)

Alerter (class in reminders.alerters), [3](#page-6-4)

alerter type map (reminders.reminder.Reminder attribute), [5](#page-8-2)

## $\mathcal{C}$

check() (reminders.reminder.Reminder method), [5](#page-8-2)

## D

deactivate() (reminders.alerters.Alerter method), [3](#page-6-4) deactivate() (reminders.reminder.Reminder method), [5](#page-8-2)

## E

eval() (reminders.reminder.Reminder method), [5](#page-8-2)

## H

HTTPAlerter (class in reminders.alerters), [4](#page-7-3) HTTPWatcher (class in reminders.watchers), [6](#page-9-1)

## L

listener\_callback() (reminders.watchers.MQTTWatcher method), [7](#page-10-1) load\_yaml() (reminders.reminder.ReminderDaemon method), [5](#page-8-2)

LogAlerter (class in reminders.alerters), [4](#page-7-3)

## M

MQTTWatcher (class in reminders.watchers), [6](#page-9-1)

### N

now (reminders.reminder.Reminder attribute), [5](#page-8-2) NullWatcher (class in reminders.watchers), [7](#page-10-1)

## O

on created() (reminders.reminder.ReminderDaemon method), [6](#page-9-1)

on\_deleted() (reminders.reminder.ReminderDaemon method), [6](#page-9-1)

## R

Reminder (class in reminders.reminder), [4](#page-7-3) ReminderDaemon (class in reminders.reminder), [5](#page-8-2) reminders (module), [8](#page-11-1) reminders.alerters (module), [3](#page-6-4) reminders.reminder (module), [4](#page-7-3) reminders.watchers (module), [6](#page-9-1) remove\_reminder() (reminders.reminder.ReminderDaemon method), [6](#page-9-1)

## S

start() (reminders.reminder.ReminderDaemon method), [6](#page-9-1) status (reminders.reminder.Reminder attribute), [5](#page-8-2)

## T

test\_condition() (reminders.reminder.Reminder method), [5](#page-8-2)

## $\cup$

update() (reminders.reminder.ReminderDaemon method), [6](#page-9-1) update() (reminders.watchers.HTTPWatcher method), [6](#page-9-1) update() (reminders.watchers.MQTTWatcher method), [7](#page-10-1) update() (reminders.watchers.NullWatcher method), [7](#page-10-1) update() (reminders.watchers.Watcher method), [8](#page-11-1)

## W

Watcher (class in reminders.watchers), [7](#page-10-1) watcher\_type\_map (reminders.reminder.Reminder attribute), [5](#page-8-2)